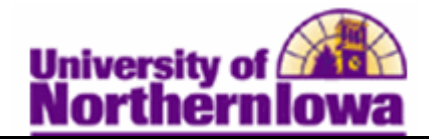

## **Changing a Student's Advisor**

**Purpose:** The following instructions describe how update a student's Advisor.

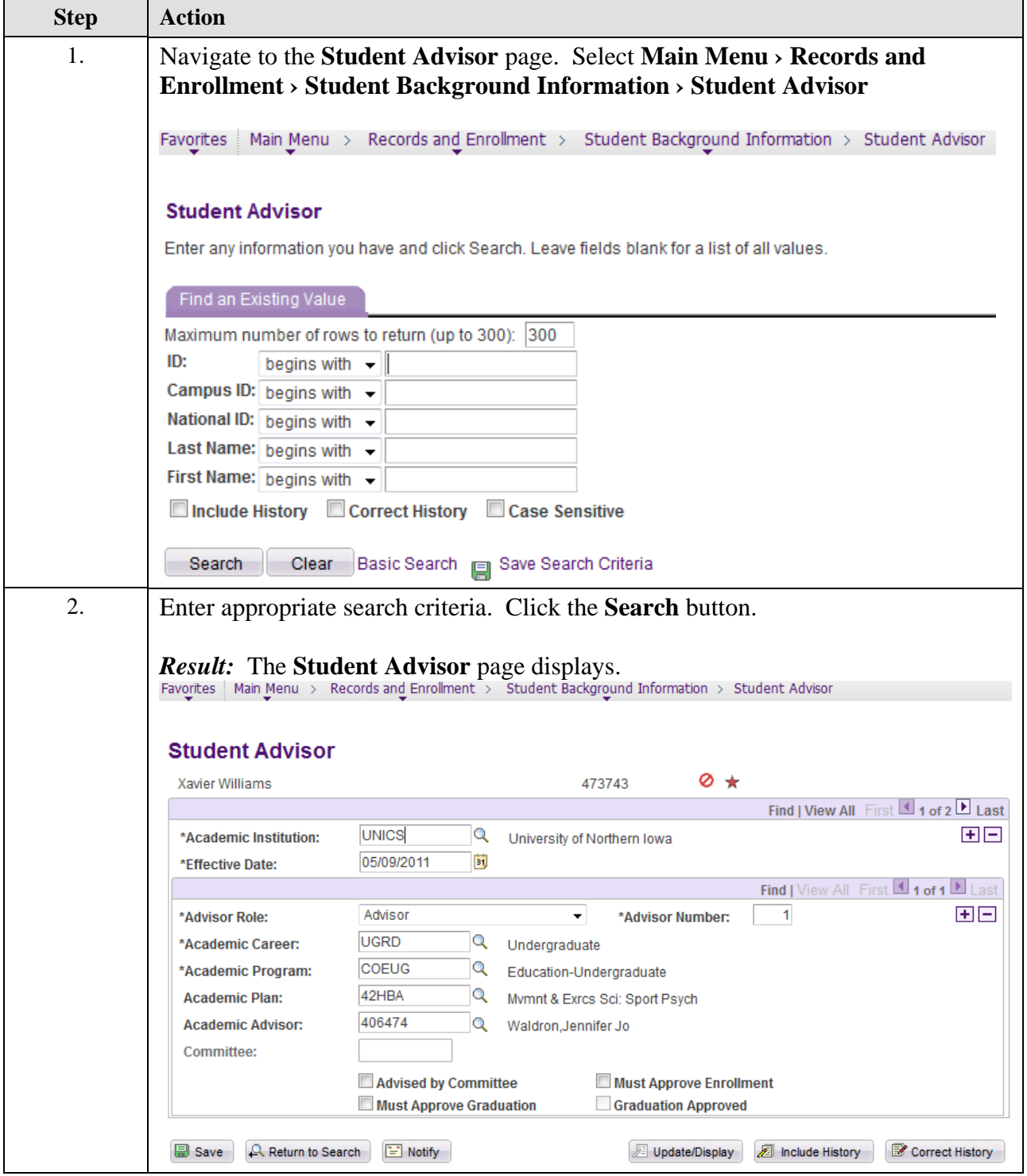

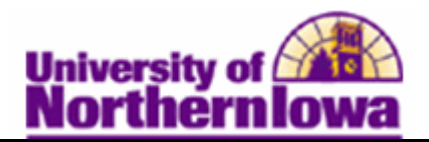

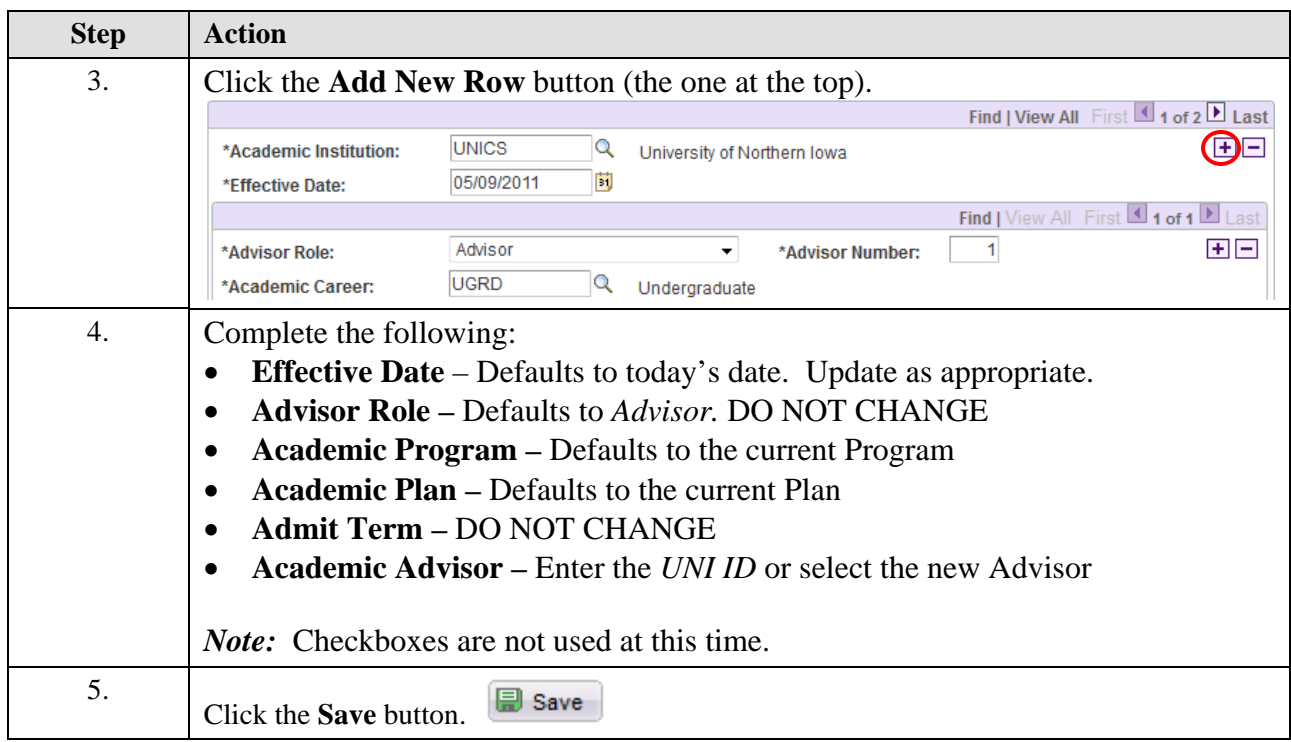